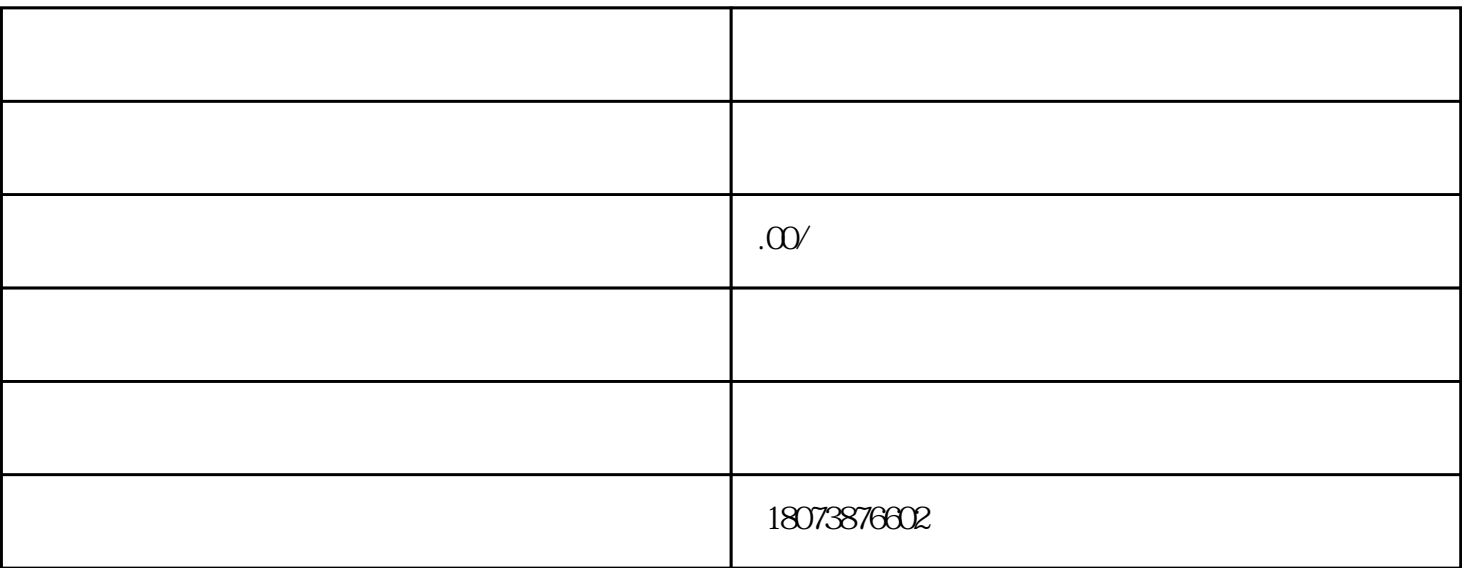

 $1$ 

 $\sim$  2

 $1.$ 

 $\sim$  2.  $\overline{3}$ , and  $\overline{3}$ 

 $4.$